## **АВТОМАТИЗОВАНА СИСТЕМА КОНТРОЛЮ ЯКОСТI ПОВЕРХНІ ПРОМИСЛОВИХ ВИРОБІВ НА ОСНОВІ ФРАКТАЛЬНИХ МОДЕЛЕЙ**

Масове розповсюдження і застосування інформаційно-комп'ютерних технологій не обминуло промисловість. Можливість введення зображення поверхні промислових зразків в обчислювальне середовище сучасних комп'ютерів, дозволяє використати всю потужність обчислювальних методів цифрової обробки відеозображень для вирішення наукових і практичних задач у сфері промисловості.

Ефективним методом контролю якості промислових виробів є вимірювання їх геометричних параметрів на основі цифрових відеозображень, що містять вимірювальну інформацію про ці вироби. Наприклад, це можуть бути вироби, що виготовляються з природного каменю, деревини, скла, пластмаси та інше.

Фрактали – це геометричні об'єкти з незвичайними властивостями: будь-яка частина фрактала містить його зменшене зображення. Тобто, скільки фрактал не збільшувати, з будь-якої його частини на вас буде дивитися його маленька копія. Фрактальні властивості об'єктів вимірювань (ОВ) характеризуються його фрактальною розмірністю. Фрактальна розмірність  $d_{\delta \delta}$  визначається шляхом розподілу цифрового відеозображення на квадрати зі стороною  $\delta_\delta$  та підрахунку кількості квадратів  $N_{\hat{e}\delta}(\delta_{\delta\delta})$ , через які проходить контур ОВ. Далі будують графік залежності  $\lg(N_{\hat{e}\hat{o}}(\delta_{\hat{o}\hat{o}}))$  від  $\lg(\delta_{\hat{o}\hat{o}})$  та апроксимують його функцією  $N_{\hat{e}\hat{o}}(\delta_{\hat{o}\hat{o}}) = L_i \cdot (\delta_{\hat{o}\hat{o}})^{-d_{\hat{o}\hat{o}}}$  або для логарифмічного масштабу lg( $N_{\hat e\hat o}(\delta_{\hat o\hat o})$ ) = lg  $L_i$  –  $d_{\hat o\hat o}\delta_{\hat o\hat o}$ , де  $L_i$  – коефіцієнт пропорційності. Наприклад, для звичайного контура у вигляді прямої лінії з розмірністю  $d_{\delta\delta} = 1$  при  $\delta_{\delta\delta} \to 0$  коефіцієнт  $L_i$  дорівнює довжині контура. Для контура OB з фрактальними властивостями його фрактальна розмірність  $1 < d_{\delta \delta} < 2$ , а коефіцієнт  $|L_i|$  характеризує геометричні властивості базових фрагментів, що утворюють складний фрактальний контур.

Фрактальне перетворення  $T_{\delta\delta}$  дозволяє на основі множини  $f_\delta$  базових подібних областей за допомогою ітераційної процедури відновити початкове відеозображення  $f_0$ . Для цього знаходять оцінку  $\hat{T}_{_{\sf dp}}$  і застосовують обернене фрактальне перетворення  $\hat{T}^{-1}$  $\hat{T}_{_{\mathrm{qp}}}^{-1}$  до відеозображення  $f_{\mathrm{f}}$ , що сформоване відеокамерою і містить похибку

 $\Delta_{f0}$ :

 $f_{\rm r}$ 

$$
= \hat{T}_{\text{dp}}^{-1}(f_{\text{H}}), \quad f_{\text{f}} = f_{\text{0}}^{*} = f_{\text{0}} + \Delta_{f\text{0}}.
$$

Відновлення відеозображень полягає в ітераційному застосуванні (з кількістю ітерацій  $N_{\delta\delta}$ ) оцінки фрактального перетворення  $\hat{T}_{\!{}_{\rm sp}}$  до  $f_{\scriptscriptstyle \tau} = \hat{f}_{\scriptscriptstyle 0}(0)$ :

$$
\hat{f}_{0}(i)=\hat{T}_{\Theta_{\Theta}}(\hat{f}_{0}(i-1))=f_{0}+\Delta_{\Theta_{\Theta}}(i),\quad i\in\overline{1,N_{\delta\delta}}.
$$

Для отримання початкового відеозображення  $f_0$  необхідно виконати нескінчену кількість ітерацій. За скінчену кількість ітерацій  $N_{\scriptscriptstyle (\delta \delta)}$  отримуємо оцінку початкового відеозображення  $\hat f_{_0}$  з похибкою  $\Delta_{\scriptscriptstyle (\delta \delta)}(N_{\scriptscriptstyle (\delta \delta)})$  .

Шляхом вибору параметрів фрактального перетворення та кількості ітерацій можна суттєво зменшити похибки геометричних параметрів на відеозображеннях за умови  $\Delta_{\delta\delta}(N_{\delta\delta})$  <  $\Delta_{f0}$ . У приладовій системі на основі фрактального перетворення забезпечено компактне зберігання відеозображень з можливістю високоточного вимірювання геометричних параметрів ОВ.

В основу методу покладено використання фрактальних геометричних параметрів зображення, які засновані на подібності певних його частин до всього зображення або до інших його частин системи – розрахунок кількісних і якісних характеристик промислового виробу. При такому відборі, звичайно ж, проводиться сканування зображень поверхонь виробів або фотографування безпосередньо при проходженні виробу по конвеєру і аналіз отриманих зображень. На рис.1 зображено схему застосування інформаційно-комп'ютерних технологій обробки зображення на виробництві каменю, або при наукових дослідженнях.

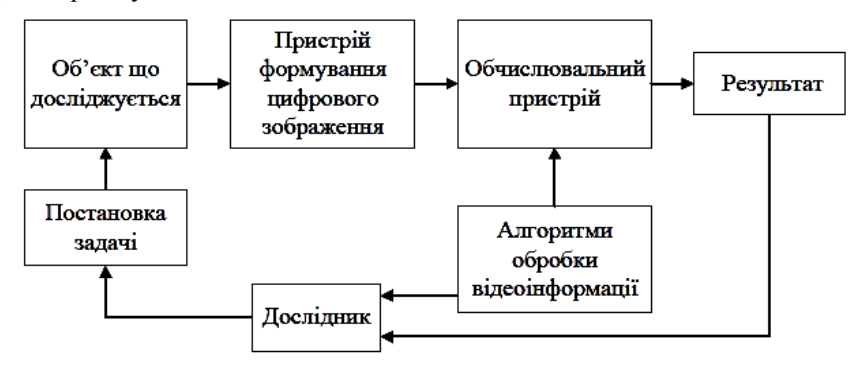

Основними апаратними засобами формування цифрових відеозображень є сканери, цифрові фотоапарати і відеокамери. Основними технічними характеристиками апаратних засобів формування цифрових відеозображень є розмір цифрового відеозображення в дискретних точках, кількість кадрів на секунду, що реєструються цим пристроєм, та параметри оптичної системи. Найбільш важливим є розмір цифрового відеозображення в дискретних точках і пов'язане з ним розрізнення зображення (розрізнююча спроможність). Збільшення розміру і розрізнення зображення дозволяє підвищити точність вимірювання геометричних розмірів структурних елементів зображення, а також дозволяє досліджувати більш дрібні елементи.

Найбільш досконалим в цій схемі є обчислювальний пристрій, можливості якого дозволяють здійснити на сучасному рівні обчислення будь-якої задачі гірничо-геологічної галузі. При проведенні наукових досліджень, як правило, необхідно використовувати персональний комп'ютер, при вирішенні виробничих задач – промисловий комп'ютер або мікроконтролер .

Існують різноманітні алгоритми обробки цифрових відеозображень, які реалізовані в такому потужному програмному продукті як Matlab, та його складовій частині - інструментальному пакеті Image Processing Toolbox, а також ще одному додатку Fraclab Toolbox. Найбільш доцільним є застосування даних програмних засобів для вирішення наукових задач та відпрацювання й налагодження алгоритмів обробки вимірювальної відеоінформації, на етапі створення діючих макетів автоматизованих систем, що вирішують виробничі задачі. Намічено застосування даної програми при отримані промислової продукції, до якої висуваються підвищені вимоги по розбігу кольору, текстури, відсутності плям, дефектів поверхні тощо. І це все можливо застосувати через те, що програма має відкритий характер, що дозволяє модифікувати та нарощувати її можливості.

Методика формування та обробки вимірювальної інформації на відеозображеннях:

1. Формування зображення поверхні природного каменю. Для формування відеозображень поверхні каменю, доцільно використовувати стандартні пристрої формування відеозображень (сканер, цифровий фотоапарат або цифрова відеокамера), звертаючи увагу на технічні характеристики цих пристроїв, суттєві для отримання вимірювальної відеоінформації.

2. Введення цифрового відеозображення в комп'ютер за допомогою інтерфейсу або пристрою, який забезпечує введення цифрового відеозображення в комп'ютер .

- 3. Перетворення початкового зображення в формат, прийнятний для обробки в Matlab.
- 4. Перетворення початкового зображення в різні кольорові простори.
- 5. Визначення кількісних і якісних характеристик (груп показників) для кольорової схеми.
- 6. Обробка результатів обчислень.
- 7. Класифікація зразків.

З усього зазначеного, можна зробити висновок, що для подібних систем, підійде або цифровий фотоапарат або цифрова відеокамера. Але необхідно, щоб цей прилад обов'язково був закріплений на конкретній відстані від зони зняття відеозображення. Це потрібно для того, щоб не було розбіжностей в параметрах зображень, які внесені до бази даних і тих, які надходять. Запропонований метод досліджень, по своїм функціональним можливостям і оперативності проведення досліджень, перевершує можливості традиційних методів контролю.